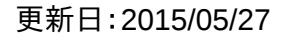

、コミュニケーションの中にあります。

受信一覧」「送信一覧」の3つの画面で各々の設定等を行います。

トラックバック

ラックバックの送信をすることができます。 する]をご参照ください。

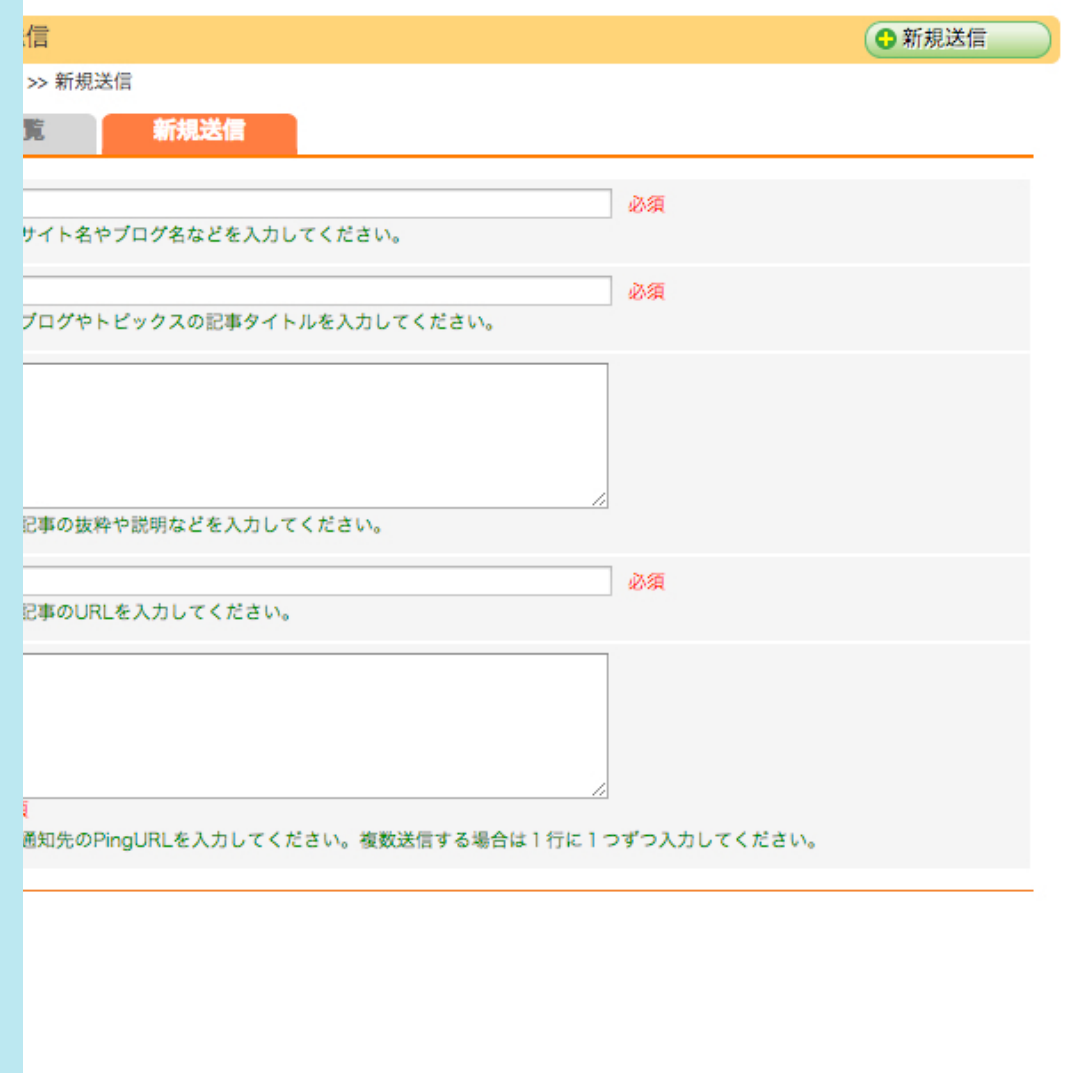

ブログが受信したトラックバックの一覧を表示します。

 $\mathsf{S}\mathsf{L}\mathsf{V}_{\mathsf{o}}$ 

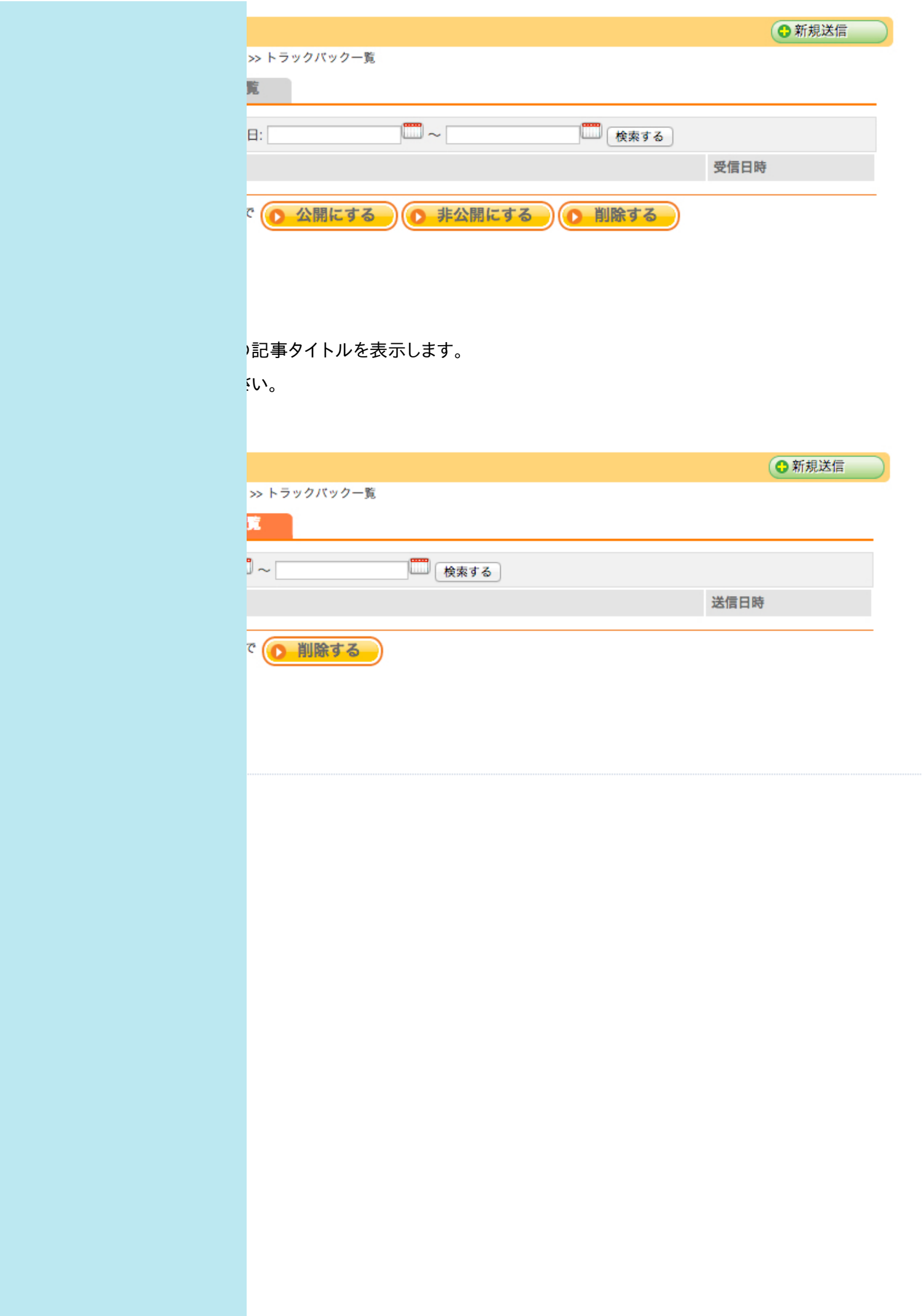